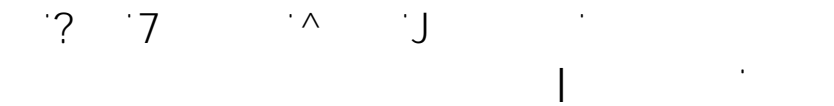

**Outlook öffnet manchmal nicht richtig oder hängt**

 $\mathcal{A}^{\mathrm{c}}_{\mathrm{c}}$  and

Das Problem könnte an einer fehlerhaften PST oder bei Exchange auch OST-Datei

Die PST und OST Datei ist die Datei wo alle Informationen von Outlook abgespeichert werden, also alle Mails, Kontakte, Termine usw. und kann teilweise beschädigt sein. Das wiederum wirkt sich dann bei der täglichen Arbeit mit Outlook

Eine Reparatur kann mit dem Microsoft-Tool - scanpst.exe - ausgeführt werden. Dieser kleine Helfer befindet sich auf jedem Computer, wo auch Micrsoft Office installiert ist.

**Reparieren einer Outlook-Datendatei (PST)-Datei**

1. Beenden Outlook, und navigieren Sie zu einem der folgenden

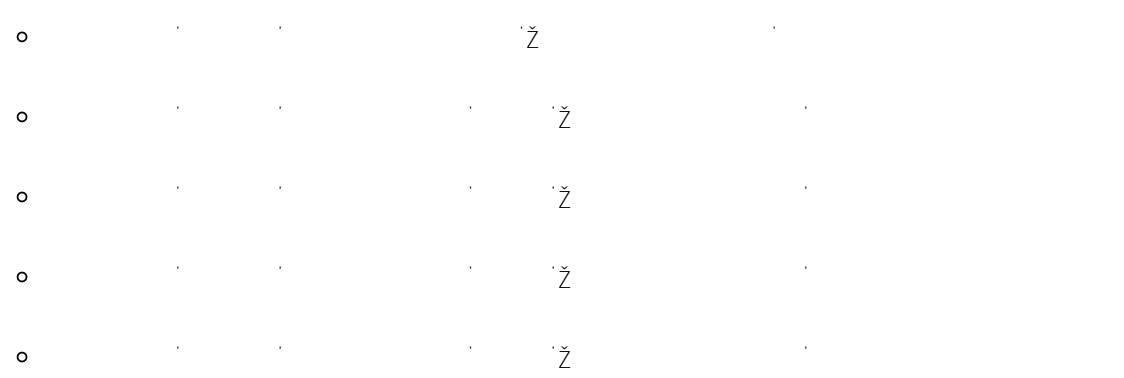

Ö 197DFIJ; ;

3. Wählen **Sie Durchsuchen** aus, um die Zu scannende Outlook-Datendatei (PST) auszuwählen. Wenn Sie Hilfe beim Auffinden Ihrer Outlook-Datendatei benötigen, lesen Sie Suchen der Outlook-Datendateien.

**Hinweis:** Während der Überprüfung wird standardmäßig eine neue Protokolldatei erstellt. Sie können **Optionen** auswählen und angeben, dass kein Protokoll erstellt werden soll, oder Sie können festlegen, dass die soll, oder Sie können festlegen, dass Ergebnisse an eine vorhandene Protokolldatei angefügt werden.

4. Wählen Sie **Starten** aus, um mit der Überprüfung zu beginnen.

Seite 1 / 2  $\zeta = 4$  **2**  $\zeta$  **4**  $\zeta$  **4**  $\zeta$  **6** 

## **19 Ihr Article 2019**

5. Wenn die Überprüfung Fehler findet, wählen Sie **Reparieren** aus, um den Reparaturprozess zu deren Behebung zu starten.

**Server 2012**

 $\label{eq:2.1} \frac{1}{\sqrt{2}}\left(\frac{1}{\sqrt{2}}\right)^{2} \left(\frac{1}{\sqrt{2}}\right)^{2} \left(\frac{1}{\sqrt{2}}\right)^{2} \left(\frac{1}{\sqrt{2}}\right)^{2} \left(\frac{1}{\sqrt{2}}\right)^{2} \left(\frac{1}{\sqrt{2}}\right)^{2} \left(\frac{1}{\sqrt{2}}\right)^{2} \left(\frac{1}{\sqrt{2}}\right)^{2} \left(\frac{1}{\sqrt{2}}\right)^{2} \left(\frac{1}{\sqrt{2}}\right)^{2} \left(\frac{1}{\sqrt{2}}\right)^{2} \left(\$ 

Eindeutige ID: #1111

Verfasser: Frank  $\mathbf{A}$ 

> Seite 2 / 2 **(c)**  $c_1$   $c_2$   $c_3$   $c_4$   $c_5$   $c_6$   $c_7$   $c_8$   $c_9$   $c_9$   $c_9$   $c_9$   $c_9$   $c_9$   $c_9$   $c_9$   $c_9$   $c_9$   $c_9$   $c_9$   $c_9$   $c_9$   $c_9$   $c_9$   $c_9$   $c_9$   $c_9$   $c_9$   $c_9$   $c_9$   $c_9$   $c_9$   $c_9$   $c_9$   $c_9$   $c_9$